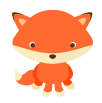

## Piazzamento pecore

## rev. 0

La prima cosa da fare è ricavare la legge che permette di calcolare il ricavo della singola pecora *v* in funzione del numero di tutte le pecore pascolanti *P.*

La tabella risponde alla legge sotto riportata, di cui abbiamo calcolato la derivata: sarà utile più tardi

$$
v(P) = 333.3 - \frac{p^3}{3}
$$
  

$$
v(P) = -P^2
$$

A questo punto è opportuno calcolare una funzione che calcoli il guadagno che ottiene il giocatore  $g_a$  se porta al pascolo  $p_a$  pecore.

E' chiaro che ciò dipende anche dalle *pAB* pecore condotte dalla A&B Latticini. (E' quindi chiaro che *P* è la somma di  $p_q$  e  $p_{AB}$ ).

$$
g_g(p_g) = p_g \left( 333.3 - \frac{p^3}{3} \right) - p_g
$$

A questo punto possiamo calcolare il numero ottimale che massimizza il guadagno di entrambe le aziende.

Bisogna quindi calcolare le derivate prime delle funzioni di guadagno di ciascun azienda.

$$
\frac{\partial g_g(p_g)}{\partial p_g} = \left(333.3 - \frac{P^3}{3}\right) + p_g(-P^2) - p_g
$$
  

$$
\frac{\partial g_{AB}(p_{AB})}{\partial p_{AB}} = \left(333.3 - \frac{P^3}{3}\right) + p_{AB}(-P^2) - p_{AB}
$$

Devono essere quindi eguagliate a zero e risolte per  $p_q$  e  $p_{AB}$ . La coppia di risultati ha un asterisco ad apice per indicare che rappresentano l'invio di pecore ottimale per ciascuna azienda.

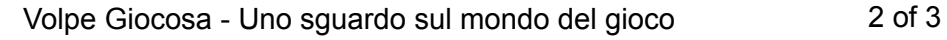

$$
\frac{\frac{\partial g_{g}}{\partial p_{g}}}{\frac{\partial g_{AB}}{\partial p_{AB}}}\left(p_{AB}^{*}\right) = 0
$$

Tocca fare un po' di passaggi e definire P \* come somma delle pecore inviate dal giocatore e dalla A&B Latticini.

$$
\left(333.3 - \frac{1}{3} \left(P^{-*}\right)^3\right) + \frac{P^{*}}{2} \left(-\left(P^{-*}\right)^2\right) - 1 = 0
$$

Il risultato algebrico è il seguente

$$
P^*=7.3597
$$

ovvero qualcuno dovrà inviare 4 pecore, mentre l'altro 3 (è intuitivo ma si può calcolare sfruttando le singole derivate).

## Profitto aggregato

Possiamo definire infine il guadagno che potrebbe generare al massimo il pascolo. Questa volta in numero totale di pecore al massimo per questo obiettivo è definito *P \*\** . Con lo stesso approccio si ottiene:

$$
g_a(P) = P\left(333.3 - \frac{P^3}{3}\right) - P
$$
  

$$
\frac{\partial g_a(P)}{\partial P} = 333.3 - \frac{P^3}{3} - P^3 - 1
$$
  

$$
\frac{\partial g_a(P^*)}{\partial P} = 0
$$

 $p^{**} = 6.2931$ 

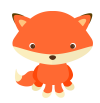

Di conseguenza il pascolo rende al massimo se sono inviate in tutto 6 pecore.

La procedura qui presentata segue quanto riportato in "Un mondo in conflitto" di Bruno Chiarini.